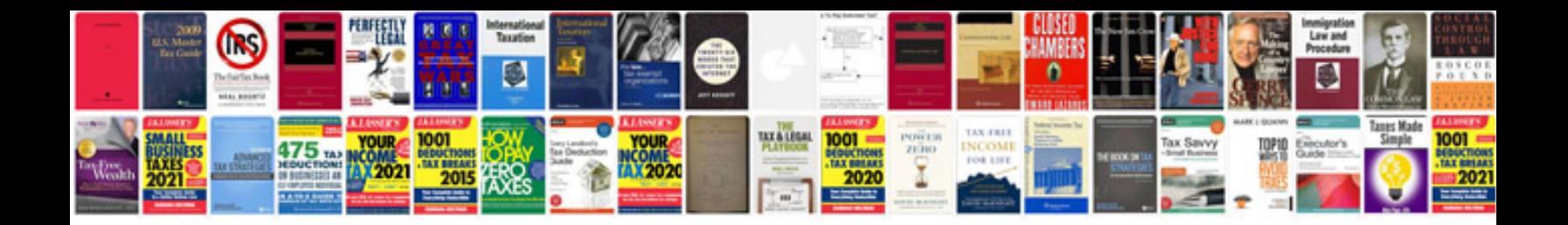

**Teacher evaluation form doc**

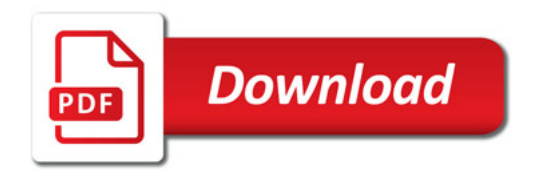

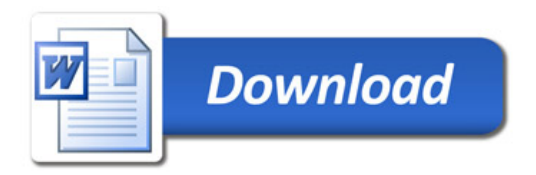